## 南方中金环境股份有限公司

## 关于召开 2017 年第一次临时股东大会的通知

# 本公司及董事会全体成员保证公告内容真实、准确和完整,不存在虚假记载、 误导性陈述或者重大遗漏。

根据《公司法》、南方中金环境股份有限公司(以下简称"公司")《章程》、 中国证券监督管理委员会(以下简称"证监会")以及深圳证券交易所《创业板 上市公司规范运作指引》等有关规定,经公司第三届董事会第十七次会议审议通 过,公司决定于 2017 年 7 月 18 日在杭州市余杭经济开发区横一路 15 号南方泵 业智慧水务信息产业园内三楼大会议室召开 2017 年第一次临时股东大会,现将 本次会议有关事项通知如下:

#### 一、会议召开基本情况

1、股东大会届次:2017 年第一次临时股东大会

2、会议召集人:公司董事会

3、会议召开的合法、合规性:公司于 2017 年 7 月 2 日召开第三届董事会第 十七次会议,审议通过了《关于召开 2017 年第一次临时股东大会的议案》,本次 会议的召开符合有关法律、行政法规、部门规章、规范性文件和公司章程的有关 规定。

4、会议召开的时间:

现场会议召开时间:2017 年 7 月 18 日下午 14:00

网络投票时间:

(1) 通过深圳证券交易所("深交所")交易系统进行网络投票的具体时间 为 2017 年 7 月 18 日上午 9:30 至 11:30,下午 13:00 至 15:00;

(2)通过深圳证券交易所互联网投票的具体时间为:2017 年 7 月 17 日 15:00 至 2017 年 7 月 18 日 15:00 期间的任意时间。

5、会议的召开方式:本次股东大会采用现场投票与网络投票相结合的方式。

(1)现场投票:股东本人出席现场会议或者通过授权他人出席现场会议;

(2)网络投票:本次股东大会将通过深圳证券交易所系统和互联网投票系 统(http://wltp.cninfo.com.cn)向公司股东提供网络形式的投票平台,股东 可以在上述网络投票时间内通过上述系统行使表决权。

公司股东只能选择现场投票(现场投票可以委托代理人代为投票)和网络投 票中的一种表决方式。如果同一表决权出现重复投票表决的,以第一次有效投票 表决结果为准。网络投票包含证券交易系统和互联网系统两种投票方式,同一股 份只能选择其中一种方式。

6、股权登记日:2017 年 7 月 12 日(星期三)

7、出席对象:

(1)截止 2017 年 7 月 12 日下午收市时在中国证券登记结算有限责任公司 深圳分公司登记在册的本公司全体股东。上述公司全体股东均有权出席股东大 会,并可以以书面形式委托代理人出席会议和参加表决,该股东代理人不必是本 公司股东。

(2)公司董事、监事和高级管理人员。

(3)公司聘请的律师及其他相关人员。

8、现场会议召开地点:杭州市余杭经济开发区横一路 15 号南方泵业智慧水 务信息产业园内三楼大会议室

#### 二、会议审议事项

1、《关于免去钱盘生第三届董事会董事职务的议案》;

2、《关于选举郭少山先生为公司第三届董事会董事的议案》。

上述议案已经公司第三届董事会第十七次会议审议通过,各议案的具体内容 详 见 公 司 同 在 中 国 证 监 会 指 定 创 业 板 信 息 披 露 网 站 巨 潮 资 讯 网 (www.cninfo.com.cn)披露的相关公告。

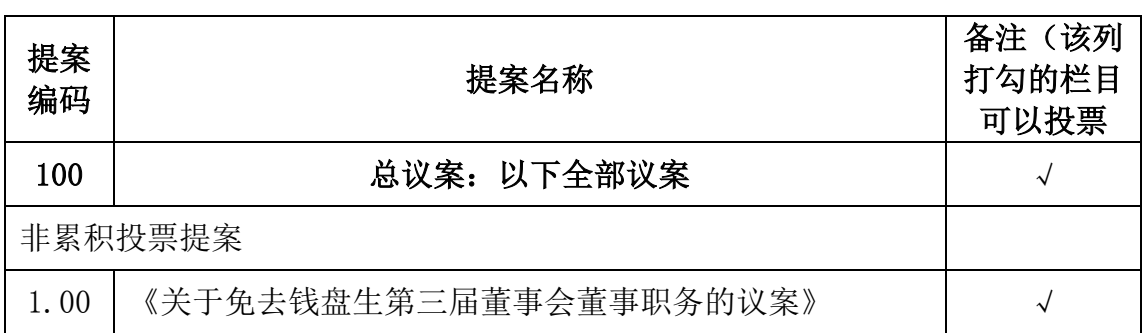

#### 三、提案编码

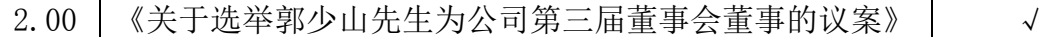

#### 四、现场会议登记方法

1、法人股东登记:法人股东代表人出席的,须持有股东账户卡,加 盖公司公章的营业执照复印件,法人代表证明书和本人身份证办理登记手续;委 托代理人出席的,还须持有法人授权委托书(附件 2)和出席人身份证。

2、自然人股东登记:自然人股东出席的,须持有股东账户卡,持股凭证及 本人身份证办理登记手续:委托代理人出席的,还须持有授权委托书(附件 2) 和出席人身份证。

3、登记时间:现场登记时间为 2017 年 7 月 14 日,上午 9:00-11:00,下 午 13:30—17:00,异地股东可用信函或传真方式登记,不接受电话登记。股东 请仔细填写《股东参会登记表》(附件 1),以便登记确认。传真及信函应在 2017 年 7 月 14 日 17: 00 前送达公司董事会办公室。来信请注明"股东大会"字样。

4、登记地点:浙江省杭州市拱墅区湖州街 168 号美好国际大厦 13 楼南方中 金环境股份有限公司董事会办公室。

5、注意事项:出席会议的股东和股东代理人请携带相关证件的原件到场。

#### 五、参加网络投票的具体操作流程

本次股东大会向股东提供网络投票平台,股东可通过深圳证券交易所交易系 统和互联网投票系统[\(http://wltp.cninfo.com.cn\)](http://wltp.cninfo.com.cn/)参加投票,网络投票的具 体操作流程见附件 3。

#### 六、其他事项

1、会议联系人:沈梦晖、周 莺

联系电话: 0571-86397850 传 真: 0571-86396201

通讯地址:浙江省杭州市拱墅区湖州街168号美好国际大厦13楼

南方中金环境股份有限公司 董事会办公室

邮 编:310015

2、出席会议的股东或股东代表交通及食宿费用自理,会期半天。

#### 七、备查文件

1、公司第三届董事会第十七次会议决议

特此公告!

南方中金环境股份有限公司

董 事 会

## 2017 年 7 月 2 日

附件 1:

# 股东参会登记表

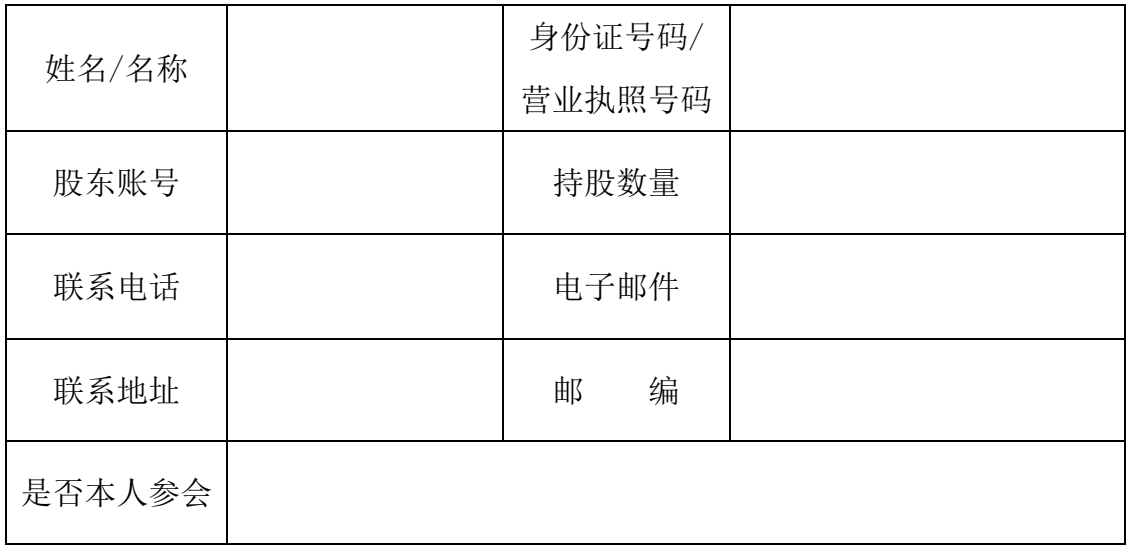

附件 2:

## 授权委托书

兹全权委托\_\_\_\_\_\_\_\_\_\_\_\_\_\_\_先生(女士)代表本单位(本人),出席南方 中金环境股份有限公司2017年第一次临时股东大会,并代表本人对会议审议的各 项议案按本授权委托书的指示进行投票,并代为签署本次会议需要签署的相关文 件。

委托股东(个人股东签名,法人股东法定代表人签名并加盖公章): 委托股东身份证号码或营业执照号码 : 委托股东证券账户号码: 李托股东请股数: 李托股东持股数 受托人(签名): 受托人身份证号码:

(说明:请在"同意"、"反对"或"弃权"栏中用"√"选择一项,多选无效,

不填表示弃权。如果不作具体指示的,受托人可以按自己的意愿表决。)

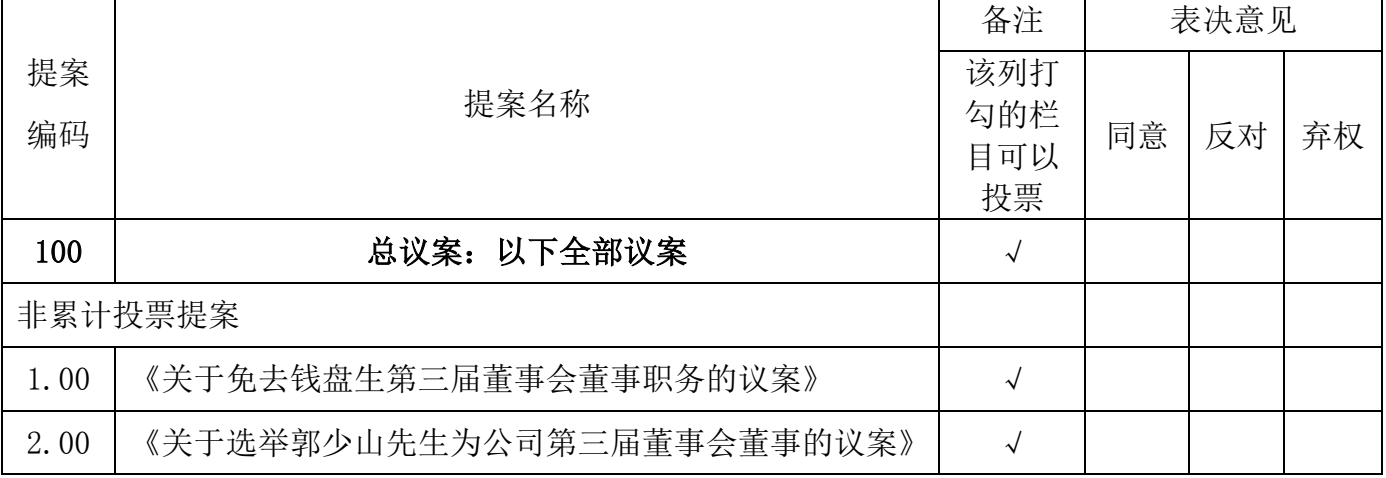

注:1.本授权委托书剪报、复印或按以上格式自制均为有效,委托人为法人的必 须加盖法人单位公章,有效期限自签署日至公司 2017 年第一次临时股东大会结 束。

2.本授权委托书由委托人签字方为有效。

日期: 年 月 日

附件 3:

# 参加网络投票的具体操作流程

#### 一、网络投票的程序

1、普通股的投票代码与投票简称:投票代码:"365145";投票简称:"中金 投票"。

2、填报表决意见对于非累积投票提案,填报表决意见:同意、反对、弃权。

3、股东对总议案进行投票,视为对累积投票议案以外的其他所有议案表达 相同意见。

股东对总议案与具体提案重复投票时,以第一次有效投票为准。如股东先对 具体提案投票表决,再对总议案投票表决,则以已投票表决的具体提案的表决意 见为准,其他未表决的提案以总议案的表决意见为准;如先对总议案投票表决, 再对具体提案投票表决,则以总议案的表决意见为准。

#### 二、通过深圳证券交易所交易系统投票的程序

1、投票时间:2017 年 7 月 18 日的交易时间,即 9:30—11:30 和 13:00—  $15:00<sub>°</sub>$ 

2、股东可以登录证券公司交易客户端通过交易系统投票。

#### 三、通过深交所互联网投票系统投票的程序

1、互联网投票系统开始投票的时间为 2017 年 7 月 17 日(现场股东大会召 开前一日)15:00,结束时间为 2017 年 7 月 18 日(现场股东大会结束当日)15:00。

2、股东通过互联网投票系统进行网络投票,需按照《深圳证券交易所投资 者网络服务身份认证业务指引(2016 年 4 月修订)》的规定办理身份认证,取得 "深交所数字证书"或"深交所投资者服务密码"。具体的身份认证流程可登录 互联网投票系统 http://wltp.cninfo.com.cn 规则指引栏目查询。

3、股东根据获取的服务密码或数字证书,可登录 www.wltp.cninfo.com.cn 在规定时间内通过深交所互联网投票系统进行投票。

1